# Poly what now?

- Objects that adhere to a standard set of properties and behaviors can be used interchangeably.
- **Implemented by Overloading and Overriding**

# Why bother?

- Avoid code duplication/reuse where not necessary
- Simplifies and structures code
- **o** Common interface
- Consistency of design should be more understandable
- **•** Debugging

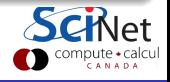

- Use expected syntax for non-built in Types
- $\bullet$  A = B + C, regardless of what A, B, or C is.

```
Syntax
Declaration
   classname {
         ...
     public:
        classname& operator=(classname & anobject);
         ...
  };
Definition
   classname& classname::operator=(classname & anobject) {
      statements
     return *this;
   }
```
## Example (Matrix Class)

```
class matrix {
  private:
      int rows, cols;
     double *elements;
  public:
     matrix(int r, int c);
      \tilde{m}atrix();
     matrix& operator= (matrix &m);
      int get rows();
      int get_cols();
     void fill(double value);
     matrix operator+ (const matrix &C);
};
```
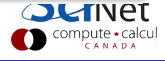

## Example (Add two martices)

```
matrix A(5,5), B(5,5), C(5,5);
A.fill(1.0); B.fill(1.0); C.fill(1.0);
for (int i=0, i (row; i++)
  for (int j=0, j\lt{cols}; j++)
     A[i][i] = B[i][i] + C[i][i];
```
### Example (Add two martices using " $+$ " operator)

```
matrix A(5,5), B(5,5), C(5,5);
A.fill(1.0); B.fill(1.0); C.fill(1.0);
A = B + C;
```
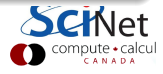

### $+$ " Operator

```
matrix matrix::operator+ (const matrix &C) {
  matrix Temp(*this);
  for (int i=0, i\zetarows*cols; i++)
     Temp.elements[i] += C.elements[i];
  return Temp;
};
```
#### "+=" Operator

```
matrix& matrix::operator+= (const matrix &C) {
  for (int i=0, i\langlerows*cols; i++)
     elements[i] += C.elements[i];
};
```
compute · calcu

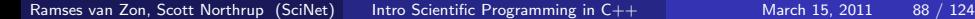

#### const

- **o** set a constant variable at compile time
- keyword to protect your variables
- **e** const references

### $"+="$  Operator with bounds checking

```
matrix& matrix::operator+= (const matrix &C) {
   if ( rows == C.rows && cols == C.cols) {
     for (int i=0, i\langlerows*cols; i++)
        elements[i] += C.elements[i];
   } else {
     cerr<<"Matrix Indicies don't match, can't add";
     exit(1);
   }
};
```
## "( )" Operator

```
double & matrix::operator() (int &i, int &j) {
     return elements[i*cols + j];
};
```

```
A(1,4) = 6;double y = A(1, 4);
```
# [ ]" Index Operator

```
double matrix::operator[] (int &i) {
     return elements[i];
};
```
### $"<<"$  " $>>"$  Stream Operators

```
std::ostream& operator << (std::ostream& o, matrix& m) {
   for (int i=0; i\langle m.getrows(); i++) {
      for (int j=0; j\langle m.get\_cols(); j++) {
         o \lt m(i, j) \lt \lt "";
      }
      o << std::endl;
   }
};
   std::cout<<"Matrix A = "<< A << std::endl;
```
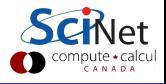

# **Friends**

**o** friend keyword allows non-member functions access to private data.

# $"<<"$  " $>>"$  Stream Operator using friend

```
class matrix {
...
friend std::ostream& operator<<(std::ostream& o, matrix& m);
};
```

```
std::ostream& operator<<(std::ostream& o, matrix& m) {
  for (int i=0; i\langlerows; i++) {
     for (int j=0; j<math>1 (cols; j++) {
         o << elements[i*cols + j] << " ";
      }
     o << std::endl;
  }
};
```
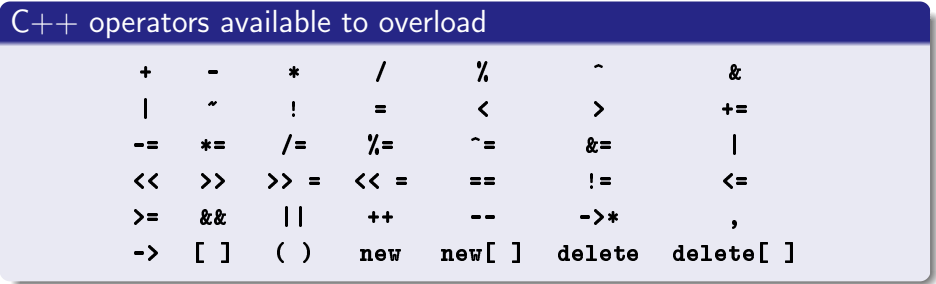

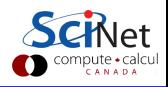

### HANDS-ON:

Overload  $+=$ , (), and stream operators for matrix  $c++$  class, and rewrite main to use it.

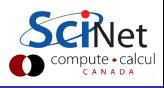